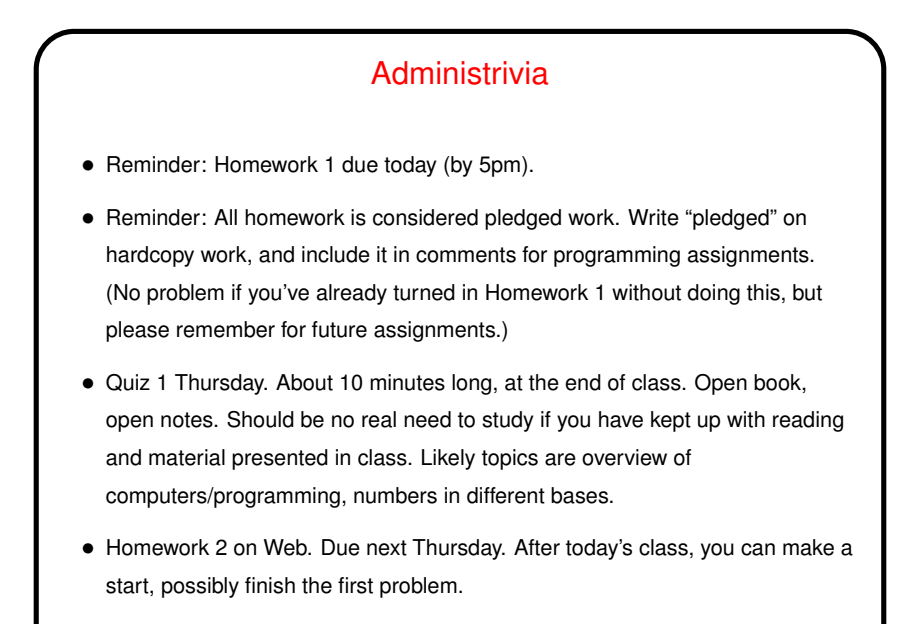

**Slide 1**

Where Were We? (Recap) • Overview of computers and programming. • Introduction to command-line tools and a text editor  $(v_i)$ . (Note: The tutorial says use h/j/k/l for cursor movement. Okay to use arrow keys too.) • Introduction to <sup>C</sup> (the "hello world" program). • Binary numbers.

## "Hello World" Program, One More Time

- Historical/cultural aside: Among computer programmers, it's considered traditional that the first program one writes in a new language just prints "hello world" to the screen — maybe not the simplest possible program, but close. Particularly apt for C, because the tradition was begun by an early and still authoritative work on C (The C Programming Language, Kernighan and Ritchie).
- For now, okay to regard everything but the comments and what's inside the function main as stuff you have to have but aren't expected to understand yet.

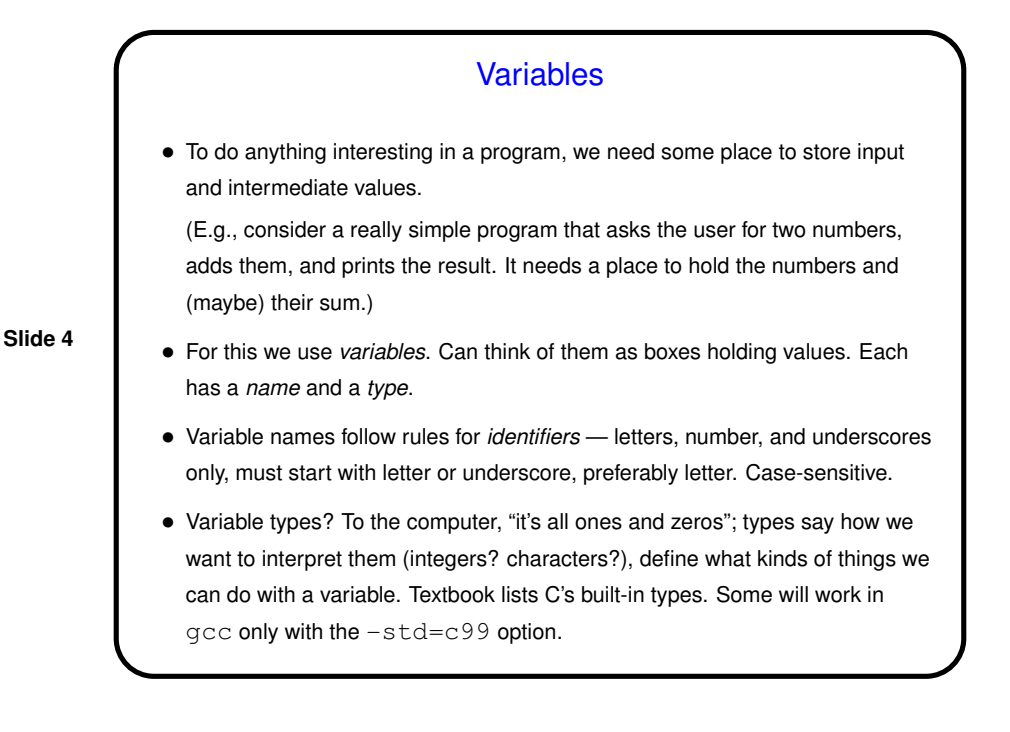

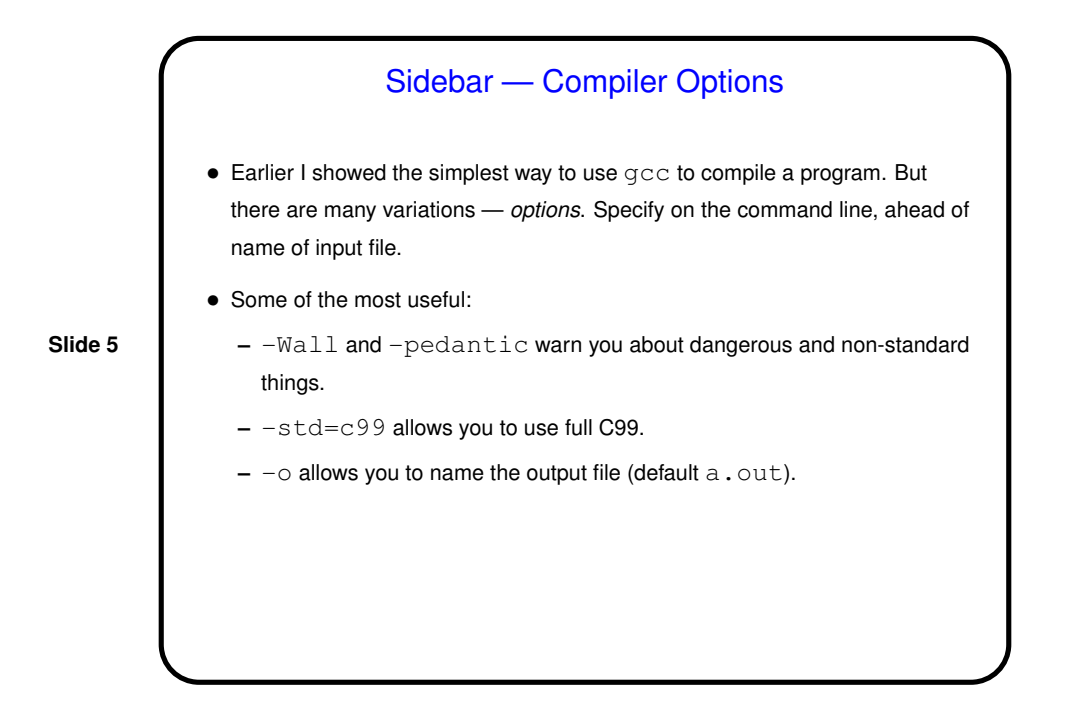

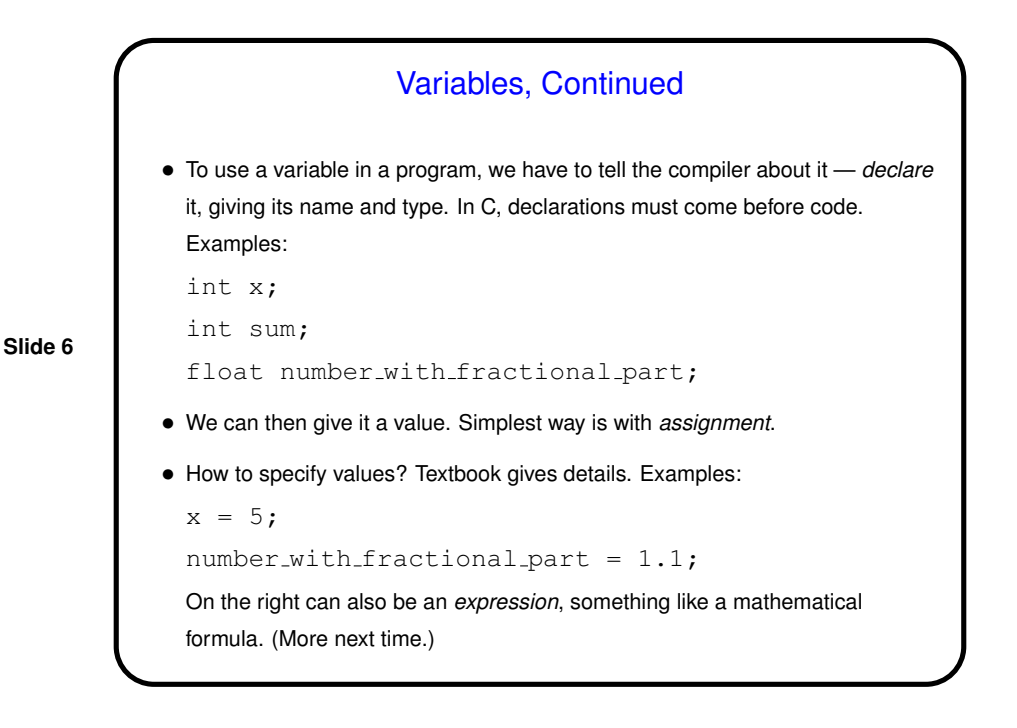

## **Output**

- The "hello world" used  $primitive$  to print some text.  $primitive$  can do a lot more.
- For example, we can use it to print integers, e.g.,

```
printf("the value of x is \delta d \nightharpoonup", x);
```
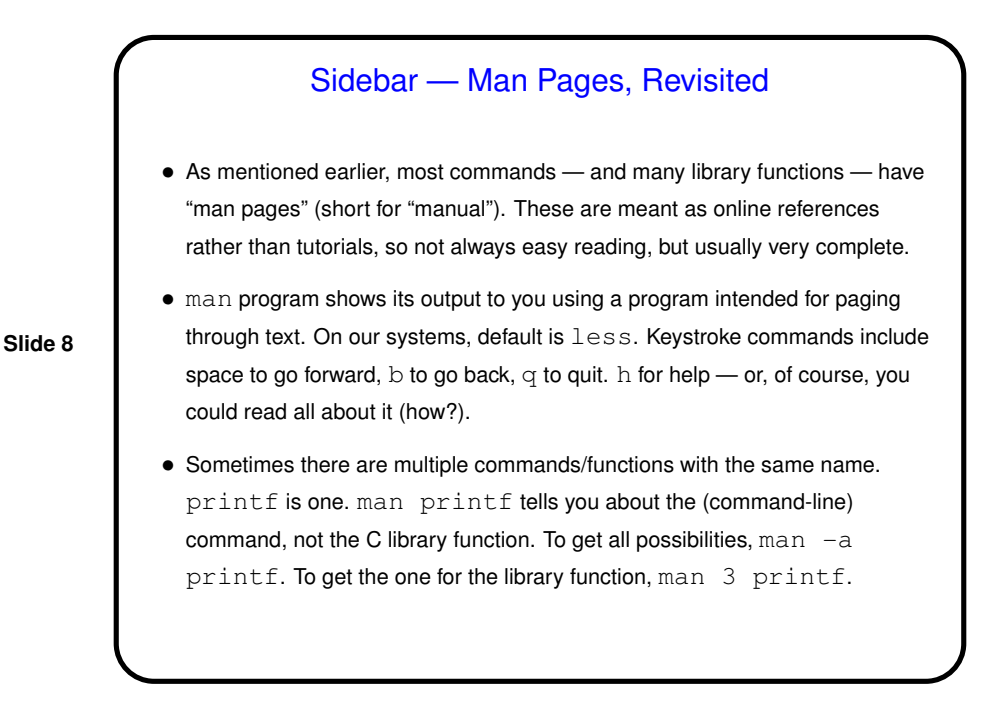

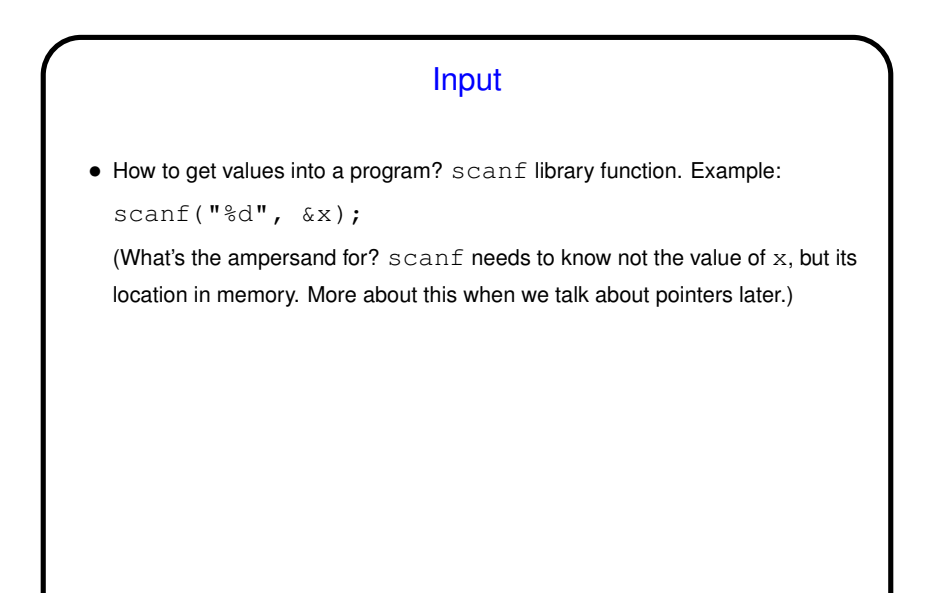

**Slide 9**

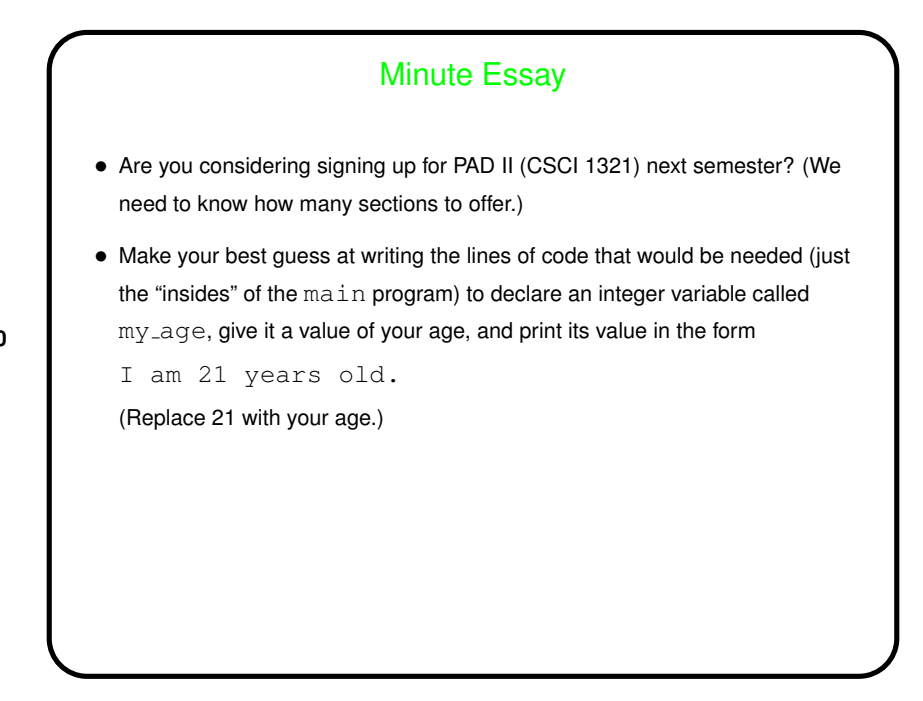

## Minute Essay Answer • The needed lines of code would look something like this: int my age;  $my_age = 21;$ printf("I am %d years old\n", my\_age);